# **LAMPIRAN A PROGRAM FLOWSTONE**

## Tampilan GUI pada FlowStone

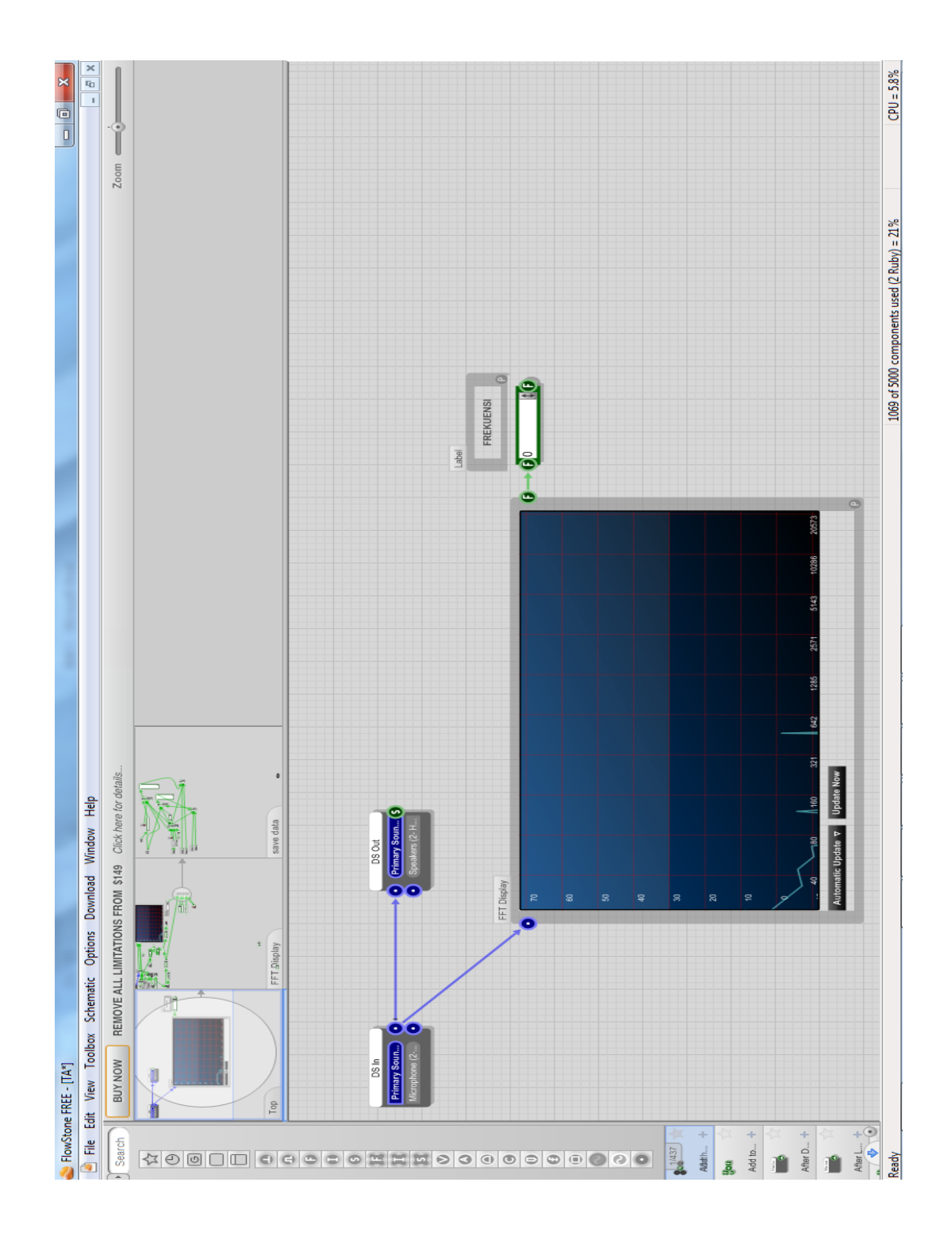

## Program Tambahan yang Dibuat Untuk Membaca Frekuensi

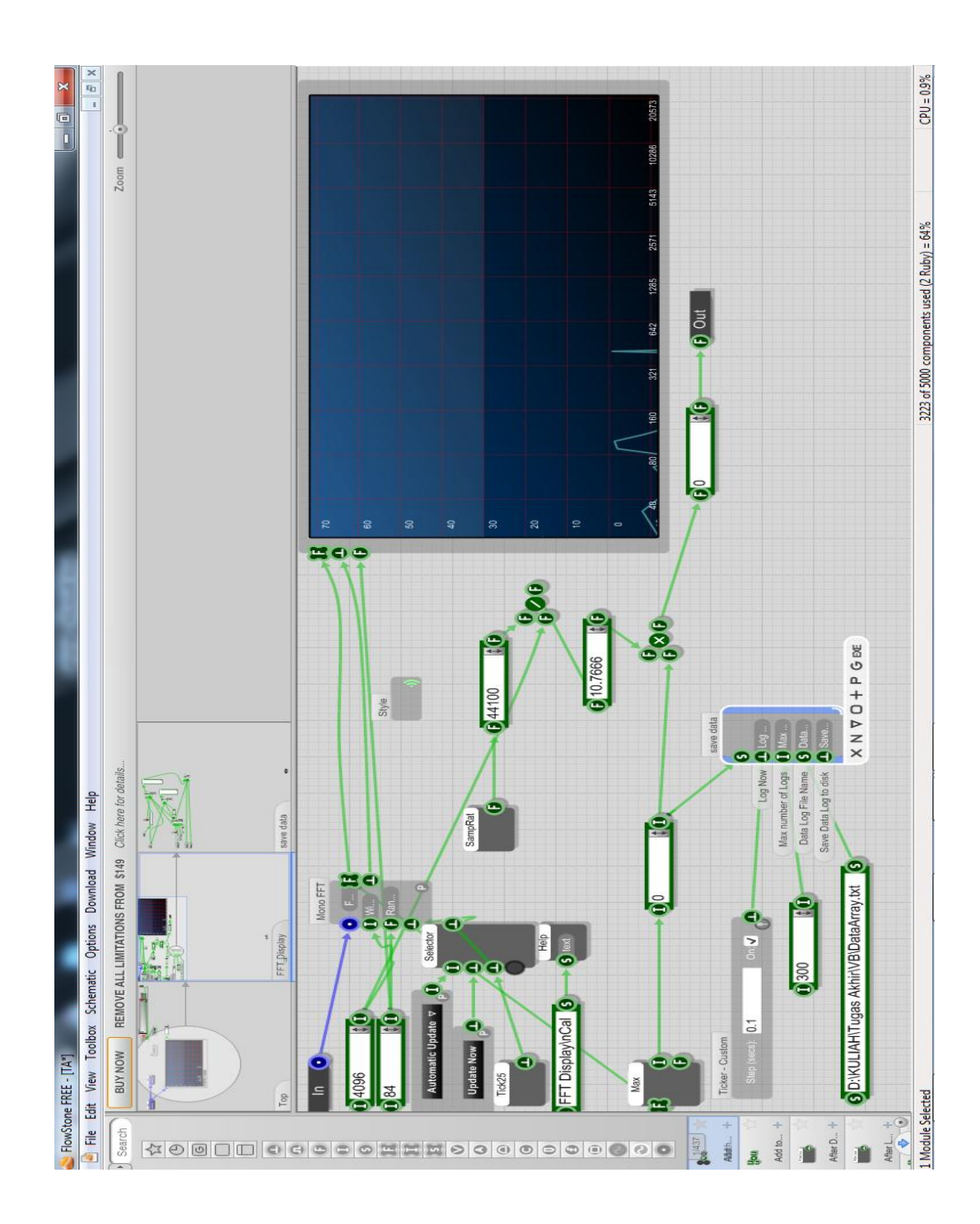

## Program Tambahan yang Dibuat Untuk Menyimpan Data

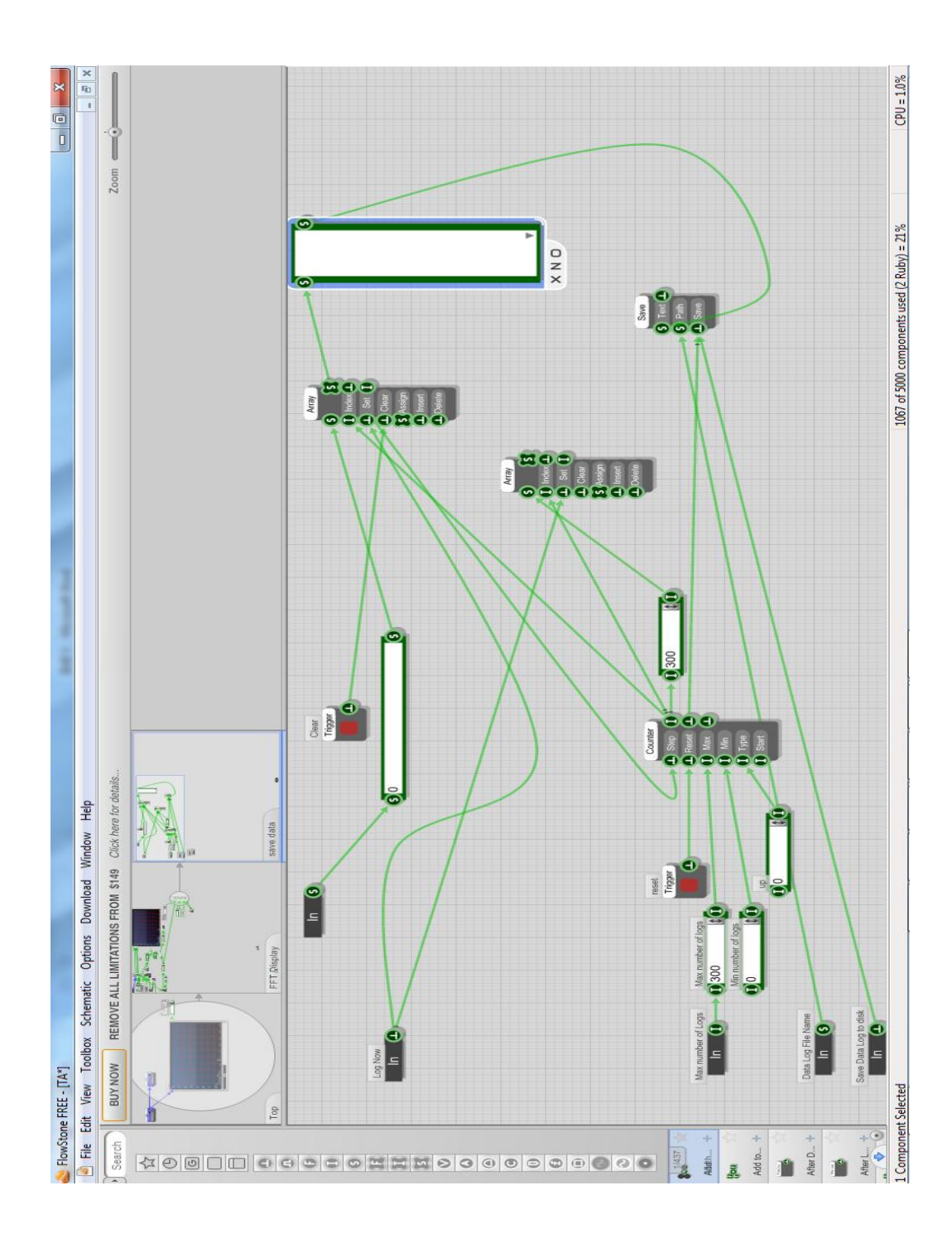

## **LAMPIRAN B PROGRAM VISUAL BASIC**

```
Private Sub btn_proses_Click()
     'Pembacaan
     proses1
     'Klasifikasi
     proses2
     'Gambar
     proses3
End Sub
```
### **Proses Pembacaan File Data Input**

```
Sub proses1()
     Dim hasil As String
    'Dim bilangan integer As Integer
     Dim x As String
     'Baca file input
     Open "D:\KULIAH\TA\VB\DataArray.txt" For Input As #1
     Do Until EOF(1)
        Line Input #1, linein
        X = "W"If ((linein >= 48) And (linein <= 50)) Then
           x = "49"ElseIf ((linein >= 53) And (linein <= 55)) Then
           x = "55"ElseIf ((linein >= 61) And (linein <= 63)) Then
            x = "61"ElseIf ((linein >= 64) And (linein <= 66)) Then
            x = "65"ElseIf ((linein >= 72) And (linein <= 74)) Then
           x = "73"ElseIf ((linein >= 81) And (linein <= 82)) Then
           x = "82"ElseIf ((linein >= 91) And (linein <= 93)) Then
            x = "92"ElseIf ((linein >= 97) And (linein <= 98)) Then
           x = "98"ElseIf ((linein >= 108) And (linein <= 110)) Then
            x = "110"ElseIf ((linein >= 123) And (linein <= 124)) Then
            x = "123"ElseIf ((linein >= 129) And (linein <= 130)) Then
            x = "129"ElseIf ((linein >= 146) And (linein <= 147)) Then
           x = "146"ElseIf ((linein >= 164) And (linein <= 163)) Then
           x = "164"ElseIf ((linein >= 183) And (linein <= 181)) Then
           x = "183" End If
```

```
If (x \leq v'') Then
        hasil = hasil + x & vbCrLf
     End If
 Loop
 Close #1
Open "D:\KULIAH\TA\VB\gundul output.txt" For Output As #1
 Print #1, hasil
 Close #1
```

```
End Sub
```
#### **Proses Pembacaan File Data Input**

```
Sub proses2()
     Dim hasil As String
     Dim bilangan_integer As Integer
     Dim bilangan_string As String
     Dim terakhir As String
     Dim counter As Integer
     Dim kelompok As Integer
    terakhir = "0" kelompok = 1
     'Baca file input
    Open "D:\KULIAH\TA\VB\gundul output.txt" For Input As #1
     Do Until EOF(1)
         Line Input #1, linein
         If (kelompok = 1) Then
             If (linein = terakhir) Then
                counter = counter + 1 Else
                counter = 1
                terakhir = linein
             End If
             kelompok = kelompok + 1
         Else
             If (linein = terakhir) Then
                counter = counter + 1 Else
               If (counter \leq 2) Then
                     hasil = hasil + terakhir + "#setengah" & vbCrLf
               ElseIf ((counter >= 3) And (counter <= 5)) Then
                     hasil = hasil + terakhir + "#penuh" & vbCrLf
                Else
                     hasil = hasil + terakhir + "#setengah" & vbCrLf
                    hasil = hasil + terakhir + "#penuh" & vbCrLf
                End If
```

```
counter = 1 terakhir = linein
              End If
         End If
     Loop
     Close #1
     Open "D:\KULIAH\TA\VB\DataOut.txt" For Output As #1
     Print #1, hasil
     Close #1
End Sub
```
### **Proses Maping DataBase dengan Gambar Not Balok**

```
Sub proses3()
     Dim normalisasi As String
     Dim i As Integer
     Dim total As Integer
    i = 1 Open "D:\KULIAH\TA\VB\DataOut.txt" For Input As #1
     Do Until EOF(1)
         Line Input #1, linein
        If (linein = "49#setengah")) Then
   Image1(i).Picture= LoadPicture("d:\KULIAH\TA\VB\c4(empat).jpg")
            total = total + 1kelipatan = kelipatan + 1ElseIf ((linein = "49#penuh")) Then
   Image1(i).Picture = LoadPicture("d:\KULIAH\TA\VB\c4(dua).jpg")
            total = total + 2 kelipatan = kelipatan + 2
         ElseIf ((linein = "51#penuh")) Then
   Image1(i).Picture = LoadPicture("d:\KULIAH\TA\VB\cis4(dua).jpg")
            total = total + 2 kelipatan = kelipatan + 2
         ElseIf ((linein = "51#setengah")) Then
   Image1(i).Picture = LoadPicture("d:\KULIAH\TA\VB\cis4(empat).jpg")
            total = total + 1 kelipatan = kelipatan + 1
         ElseIf ((linein = "55#penuh")) Then
  Image1(i).Picture = LoadPicture("d:\KULIAH\TA\VB\d4(dua).jpq")
            total = total + 2 kelipatan = kelipatan + 2
         ElseIf ((linein = "55#setengah")) Then
   Image1(i).Picture = LoadPicture("d:\KULIAH\TA\VB\d4(empat).jpg")
            total = total + 1 kelipatan = kelipatan + 1
```

```
ElseIf ((linein = "58#penuh")) Then
 Image1(i).Picture = LoadPicture("d:\KULIAH\TA\VB\dis4(dua).jpg")
          total = total + 2 kelipatan = kelipatan + 2
       ElseIf ((linein = "58#setengah")) Then
 Image1(i).Picture = LoadPicture("d:\KULIAH\TA\VB\dis4(empat).jpg")
          total = total + 1 kelipatan = kelipatan + 1
       ElseIf ((linein = "61#penuh")) Then
 Image1(i).Picture = LoadPicture("d:\KULIAH\TA\VB\e4(dua).jpg")
          total = total + 2 kelipatan = kelipatan + 2
       ElseIf ((linein = "61#setengah")) Then
Image1(i).Picture = LoadPicture("d:\KULIAH\TA\VB\e4(empat).jpq")
          total = total + 1 kelipatan = kelipatan + 1
       ElseIf ((linein = "65#penuh")) Then
Image1(i).Picture = LoadPicture("d:\KULIAH\TA\VB\f4(dua).jpg")
          total = total + 2kelipatan = kelipatan + 2 ElseIf ((linein = "65#setengah")) Then
 Image1(i).Picture = LoadPicture("d:\KULIAH\TA\VB\f4(empat).jpg")
          total = total + 1 kelipatan = kelipatan + 1
       ElseIf ((linein = "67#penuh")) Then
 Image1(i).Picture = LoadPicture("d:\KULIAH\TA\VB\fis4(dua).jpg")
          total = total + 2 kelipatan = kelipatan + 2
       ElseIf ((linein = "67#setengah")) Then
 Image1(i).Picture = LoadPicture("d:\KULIAH\TA\VB\fis4(empat).jpg")
          total = total + 1 kelipatan = kelipatan + 1
       ElseIf ((linein = "73#penuh")) Then
 Image1(i).Picture = LoadPicture("d:\KULIAH\TA\VB\g4(dua).jpg")
          total = total + 2 kelipatan = kelipatan + 2
       ElseIf ((linein = "73#setengah")) Then
 Image1(i).Picture = LoadPicture("d:\KULIAH\TA\VB\g4(empat).jpg")
          total = total + 1 kelipatan = kelipatan + 1
       ElseIf ((linein = "77#penuh")) Then
 Image1(i).Picture = LoadPicture("d:\KULIAH\TA\VB\gis4(dua).jpg")
          total = total + 2 kelipatan = kelipatan + 2
      ElseIf ((linein = "77#setenqah")) Then
 Image1(i).Picture = LoadPicture("d:\KULIAH\TA\VB\gis4(empat).jpg")
          total = total + 1kelipatan = kelipatan + 1 ElseIf ((linein = "82#penuh")) Then
 Image1(i).Picture = LoadPicture("d:\KULIAH\TA\VB\a4(dua).jpg")
          total = total + 2 kelipatan = kelipatan + 2
```

```
ElseIf ((linein = "82#setenqah")) Then
 Image1(i).Picture = LoadPicture("d:\KULIAH\TA\VB\a4(empat).jpg")
          total = total + 1kelipatan = kelipatan + 1 ElseIf ((linein = "86#penuh")) Then
 Image1(i).Picture = LoadPicture("d:\KULIAH\TA\VB\ais4(dua).jpg")
          total = total + 2 kelipatan = kelipatan + 2
       ElseIf ((linein = "86#setengah")) Then
 Image1(i).Picture = LoadPicture("d:\KULIAH\TA\VB\ais4(empat).jpg")
          total = total + 1 kelipatan = kelipatan + 1
      ElseIf ((linein = "92#penuh")) Then
Image1(i).Picture = LoadPicture("d:\KULIAH\TA\VB\b4(dua).jpq")
          total = total + 2 kelipatan = kelipatan + 2
       ElseIf ((linein = "92#setengah")) Then
 Image1(i).Picture = LoadPicture("d:\KULIAH\TA\VB\b4(empat).jpg")
          total = total + 1kelipatan = kelipatan + 1 ElseIf ((linein = "98#penuh")) Then
 Image1(i).Picture = LoadPicture("d:\KULIAH\TA\VB\c5(dua).jpg")
          total = total + 2 kelipatan = kelipatan + 2
       ElseIf ((linein = "98#setengah")) Then
 Image1(i).Picture = LoadPicture("d:\KULIAH\TA\VB\c5(empat).jpg")
          total = total + 1 kelipatan = kelipatan + 1
      ElseIf ((linein = "103#penuh")) Then
Image1(i).Picture = LoadPicture("d:\KULIAH\TA\VB\cis5(dua).jpq")
          total = total + 2 kelipatan = kelipatan + 2
       ElseIf ((linein = "103#setengah")) Then
 Image1(i).Picture = LoadPicture("d:\KULIAH\TA\VB\cis5(empat).jpg")
          total = total + 1 kelipatan = kelipatan + 1
       ElseIf ((linein = "110#penuh")) Then
 Image1(i).Picture = LoadPicture("d:\KULIAH\TA\VB\d5(dua).jpg")
          total = total + 2 kelipatan = kelipatan + 2
       ElseIf ((linein = "110#setengah")) Then
 Image1(i).Picture = LoadPicture("d:\KULIAH\TA\VB\d5(empat).jpg")
          total = total + 1 kelipatan = kelipatan + 1
      ElseIf ((linein = "116#penuh")) Then
Image1(i).Picture = LoadPicture("d:\KULIAH\TA\VB\dis5(dua).jpq")
          total = total + 2 kelipatan = kelipatan + 2
       ElseIf ((linein = "116#setengah")) Then
 Image1(i).Picture = LoadPicture("d:\KULIAH\TA\VB\dis5(empat).jpg")
          total = total + 1 kelipatan = kelipatan + 1
```

```
ElseIf ((linein = "123#penuh")) Then
 Image1(i).Picture = LoadPicture("d:\KULIAH\TA\VB\e5(dua).jpg")
          total = total + 2 kelipatan = kelipatan + 2
       ElseIf ((linein = "123#setengah")) Then
 Image1(i).Picture = LoadPicture("d:\KULIAH\TA\VB\e5(empat).jpg")
          total = total + 1 kelipatan = kelipatan + 1
      ElseIf ((linein = "129#penuh")) Then
 Image1(i).Picture = LoadPicture("d:\KULIAH\TA\VB\f5(dua).jpg")
          total = total + 2 kelipatan = kelipatan + 2
       ElseIf ((linein = "129#setengah")) Then
 Image1(i).Picture = LoadPicture("d:\KULIAH\TA\VB\f5(empat).jpg")
          total = total + 1 kelipatan = kelipatan + 1
       ElseIf ((linein = "136#penuh")) Then
Image1(i).Picture = LoadPicture("d:\KULIAH\TA\VB\fis5(dua).jpq")
          total = total + 2kelipatan = kelipatan + 2 ElseIf ((linein = "136#setengah")) Then
 Image1(i).Picture = LoadPicture("d:\KULIAH\TA\VB\fis5(empat).jpg")
          total = total + 1 kelipatan = kelipatan + 1
       ElseIf ((linein = "146#penuh")) Then
 Image1(i).Picture = LoadPicture("d:\KULIAH\TA\VB\g5(dua).jpg")
          total = total + 2 kelipatan = kelipatan + 2
       ElseIf ((linein = "146#setengah")) Then
 Image1(i).Picture = LoadPicture("d:\KULIAH\TA\VB\g5(empat).jpg")
          total = total + 1 kelipatan = kelipatan + 1
       ElseIf ((linein = "155#penuh")) Then
 Image1(i).Picture = LoadPicture("d:\KULIAH\TA\VB\gis5(dua).jpg")
          total = total + 2 kelipatan = kelipatan + 2
       ElseIf ((linein = "155#setengah")) Then
 Image1(i).Picture = LoadPicture("d:\KULIAH\TA\VB\gis5(empat).jpg")
          total = total + 1 kelipatan = kelipatan + 1
      ElseIf ((linein = "164#penuh")) Then
 Image1(i).Picture = LoadPicture("d:\KULIAH\TA\VB\a5(dua).jpg")
          total = total + 2 kelipatan = kelipatan + 2
      ElseIf ((linein = "164#setenqah")) Then
 Image1(i).Picture = LoadPicture("d:\KULIAH\TA\VB\a5(empat).jpg")
          total = total + 1kelipatan = kelipatan + 1 ElseIf ((linein = "173#penuh")) Then
 Image1(i).Picture = LoadPicture("d:\KULIAH\TA\VB\ais5(dua).jpg")
          total = total + 2 kelipatan = kelipatan + 2
```

```
 ElseIf ((linein = "173#setengah")) Then
 Image1(i).Picture = LoadPicture("d:\KULIAH\TA\VB\ais5(empat).jpg")
          total = total + 1 kelipatan = kelipatan + 1
       ElseIf ((linein = "183#penuh")) Then
 Image1(i).Picture = LoadPicture("d:\KULIAH\TA\VB\b5(dua).jpg")
          total = total + 2 kelipatan = kelipatan + 2
       ElseIf ((linein = "183#setengah")) Then
Image1(i).Picture = LoadPicture("d:\KULIAH\TA\VB\b5(empat).jpg")
          total = total + 1 kelipatan = kelipatan + 1
       End If
      i = i + 1 'Menggambar bar
      If ((kelipatan = 8) Or (kelipatan = 9)) Then
         Image1(i).Picture = LoadPicture("d:\KULIAH\TA\VB\bar.jpg")
          i = i + 1 kelipatan = 0
       End If
  Loop
  Close #1
  lbl jumlahnot.Caption = "Jumlah not = " + Str(total / 2)
 lb1<sup>-</sup>jumlahnot.Visible = True
```
End Sub